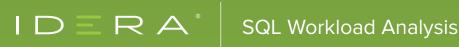

# INTRODUCTION TOSQL WORKLOAD ANALYSIS

### WHAT IS SQL WORKLOAD ANALYSIS?

It is an add-on to SQL Diagnostic Manager and a component of the IDERA Dashboard. This dashboard is the central portal for several tools from IDERA. These tools include tools for security, backup, business intelligence, and inventory management.

| 🕘 🕘 🛈 https://localhost/9291/render/lide/27#iestanceNamenDC                                           | C-61024 D+                                                                                                    | O Certificate error C 🕕 Idera Dash | board ×                                                                                              |                                                                             |                   |               | - 0                                                                                                    |
|----------------------------------------------------------------------------------------------------|----------------------------------------------------------------------------------------------------|------------------------------------|----------------------------------------------------------------------------------------------------|-----------------------------------------------------------------------------|-------------------|---------------|----------------------------------------------------------------------------------------------------|
| 🍰 🕐 Reports 🕧 Idera Dashboard 🥥 Idera SQLdm Mobile                                                    |                                                                                                    | Contraction of Contraction         | oors A                                                                                               |                                                                             |                   |               |                                                                                                    |
|                                                                                                    | Analysis                                                                                                    |                                    |                                                                                                    | 🛛 univers                                                                   | al\dcardno d      | Administratio | on 🛐 He                                                                                                    |
| HOME ADMINISTRATION                                                                                   |                                                                                                    |                                    |                                                                                                    |                                                                             |                   |               |                                                                                                    |
| TOP LOCKED OBJECTS           Name         Type         Lock Wait<br>Time         Object's<br>Database | INSTANCE: DC-SQL-04 > LOCK: [Financi                                                                                                    |                                    |                                                                                                    |                                                                             |                   |               | 0                                                                                                    |
| DeadlockA USER 414.0s Financial<br>DeadlockB USER 226.0s Financial                                    |                                                                                                    | (min) CURRENT L<br>Tast updated    | OCKING SESSIONS (BLOCKERS)<br>on 6/10/2016 11:04                                                     |                                                                             |                   |               | v                                                                                                    |
|                                                                                                    | 40.5 1<br>30.6                                                                                                    | 6                                  | an Time 5 Gal 2019 23 00 00<br>If Time 1 Gal 2019 23 00 00<br>Mar Lack 2016 Data<br>Mar Lack 2016 Da |                                                                             |                   |               | International Content of American Content of American Content of A |
|                                                                                                    | 21:20                                                                                                    | 22:10                              | 23:00                                                                                                | 23:50                                                                       | 00:4              | 0             |                                                                                                    |
|                                                                                                    | TOP LOCKING PROGRAMS                                                                                                    |                                    |                                                                                                    |                                                                             |                   |               | ×                                                                                                    |
|                                                                                                    | Programs                                                                                                    |                                    | Lock Duration                                                                                        | Batch                                                                       | Login             |               | Machine                                                                                                    |
|                                                                                                    | Microsoft SQL Server Management Studio - Duery     LAST SAMPLED STATEMENTS     UPDATE [Deadlock8] set [] = @1     waitbr delay '00 00 30 000' |                                    | 414.05<br>226.05<br>188.05                                                                           | () UPDATE [Deadlock8] set [i] = ()<br>begin tran update DeadlockA set i = 1 | 1                 | ERSALIdcardno | dc-sql-01                                                                                                    |
|                                                                                                    | TOP LOCKED STATEMENTS                                                                                                    |                                    |                                                                                                    |                                                                             |                   |               | V                                                                                                    |
|                                                                                                    | Statements                                                                                                    | Lock Durat                         | ion Batch                                                                                            | Locked Program                                                              | Login             | Machine       | Database                                                                                                    |
|                                                                                                    | UPDATE (DeadlockA) set (i) = @1     O LOCKED BY PROGRAMS                                                                                      |                                    | () UPDATE [DeadlockA] set [] = @1                                                                    | Microsoft SQL Server Management Stu                                         |                   |               | Financial                                                                                                    |
| - 1 - 2                                                                                               | Microsoft SOL Server Management Studio - Query                                                                                                | 414.09                             |                                                                                                    |                                                                             | UNIVERSALIdcardno | dc:sql-01     | Ra 10                                                                                                    |

Figure 1: In the IDERA Dashboard, view (for example) the top instances by alert count and by sessions for SQL Diagnostic Manager, the environment alerts for SQL Compliance Manager, the longest-running backup jobs for SQL Safe Backup, the tags for SQL Inventory Manager, and the overall status for SQL BI Manager.

# WHAT DOES SQL WORKLOAD ANALYSIS DO?

Identify where SQL Server issues exist. Then, drill down into periods of latency. This way, correlate all of the contributing factors to establish the root cause. Immediately know what databases are processing, drill into SQL statements, and receive actionable advice.

#### EXPLORE TOP MONITORED INSTANCES

# With very few clicks access lots of relevant real-time data and insightful historical trends from frequent sampling.

The web-based user interface presents a consolidated view of various key indicators of performance. By default, the unified view displays the collected data for the last day. Show longer or shorter periods by selecting the corresponding control buttons.

| E ADMINISTRAT  |             | ysis                          |                  |                  |                                    |                    | universal/dcardno   | O Administr  | ration         |
|----------------|-------------|-------------------------------|------------------|------------------|------------------------------------|--------------------|---------------------|--------------|----------------|
|                | NON         |                               |                  |                  |                                    |                    |                     |              |                |
|                |             |                               |                  |                  |                                    | 06-Oct-16 10:04 -  | 06-Oct-16 11:03 15M | 1H 4H 1D     | 50 AW ?        |
| MONITORED INST | TANCES      | C INSTANCE: DC-SQL-0          |                  |                  |                                    |                    |                     |              |                |
| Name           | Total in DG |                               |                  |                  |                                    |                    |                     |              |                |
| DC-5QL-63      | Q13.25      | TOTAL IN DB HIGHLIGHTS        |                  | ~                | TOP SQL STATEMENTS                 |                    |                     |              |                |
| SQL2012CLUSTER | 35483.dts   | Name                          | Total in DB      |                  | Statement                          |                    | Total in DB         | Executions   | Cutabase       |
| DC-508.04      | 500.00 1 10 | Internal Walt                 | 3650.6s          |                  | sp_server_diagnostics              |                    | 3596 ts             |              | master         |
| the second     |             |                               | 263.54           |                  | SELECT FROM eye In                 | in target read it  | 115.01              |              | masher         |
|                |             | thereal Wast 84.2s (16.05%)   | 905.29 =         |                  | INSERT INTO [TraceLogen] (         |                    | 70.061              |              | 50Lcompilanc   |
|                |             | Log Well 8.0s (1.20%)         | 96.3s =          |                  | BACKUP DATABASE ISOLO              |                    | 61.251              |              | 5QL compliance |
|                |             | fampels VO Wark, 3.0s (6.80%) | 00.0s #          |                  | RETURN (SELECT DATEDIN             | FDL 1970-01-01 0   | 54.051              | 207408       | SQLB/Reposit   |
|                |             | C5 Week 110.2x (22.03%)       | 37.75 8          |                  | select * trom custanto with (table | ipcko) where zip 8 | 46.051              | 0            | ProdProcess    |
|                |             | 0 West 105.4s (21.00%)        |                  |                  | BACKUP DATABASE (SQLOW             | mpliance_DC-50_    | 32.461              | 0            | SQLcompland    |
|                |             |                               |                  |                  | SELECT FROM : IN_MICK_S            | petable(C.Vrogr    | 26.06 /             | 22           | SQLcomplianc   |
|                |             | TOTAL IN DB TRENDING          |                  | v                |                                    |                    |                     |              |                |
|                |             | 400.04                        |                  | Log Wat          | TOP LOGINS                         |                    |                     |              |                |
|                |             | 380.0                         |                  | Look West        | Login                              | User               | Total in DB         | × 0          | arcutions      |
|                |             |                               |                  | Tempeti IO West  | NT AUTHORITY/SYSTEM                | public             | 3596 ts             |              |                |
|                |             | 200.04                        |                  | Ching OPU        | universalization                   | public             | 166.0s B            |              |                |
|                |             | 10.0                          |                  | IO West          | UNIVERSALlogisate                  | public             | 140.3e #            |              |                |
|                |             | 10.5                          |                  | Retrock I/O Halt | UNIVERSALlugion                    | public             | 118.0s #            |              | 93             |
|                |             |                               |                  | CUR HM           | universalaqtis                     | public             | 97.7s 8             |              | 2103           |
|                |             | 10:10                         | 0.24 10.58 10.52 |                  | UNIVERSALISGEService               | public             | 90.1s               |              | 2              |
|                |             |                               |                  |                  | contractor                         | public             | 2.06                |              |                |
|                |             | TOP DATABASES                 |                  | ~                | UNIVERSALISCLIPS                   | public             | 1.01                |              |                |
|                |             | Database                      | Total in DB      | *                |                                    |                    |                     |              |                |
|                |             | master                        | 3772.2s          |                  | TOP MACHINES                       |                    |                     |              |                |
|                |             | SQLERepository                | 100.7s           |                  | Machine                            | Total in           | 08                  | * Executions |                |
|                |             | SQLcomplianceProcessing       | 83.0s            |                  | d:-ogi-03                          | 4031.              |                     | - Lancadora  | 21995          |
|                |             | ProdProcess                   | 78.0s #          |                  | idera-tools                        | 172                |                     |              | 100            |
|                |             | SQLcomplance_DC-SQL-03        | 61.26 1          |                  | dc-sql-01                          | 10                 |                     |              |                |
|                |             | SQLcomplance                  | 41.05 #          |                  |                                    |                    |                     |              |                |

Figure 2: List the top monitored instances. For a selected monitored instance, see the top waits and their trends, the top databases, the top SQL statements, the top logins, and the top machines.

# FOCUS ON PROBLEMATIC OCCURRENCES

# With very few clicks drill-down to critical time intervals (for example, from 4 weeks to 5 minutes).

Drill into a more detailed perspective where there are noticeable spikes regarding the system performance. Drill in further by drawing a band around the problematic zone to reassess the contributing factors from that time.

| Reports 🕕 Idea Dashboard (     | 😡 ldera SQLdm Mobile  |                        |       |             |                                                                                                    |                                                   |                   |                                                                                                    |            |                                                     |
|--------------------------------|-----------------------|------------------------|-------|-------------|----------------------------------------------------------------------------------------------------|---------------------------------------------------|-------------------|----------------------------------------------------------------------------------------------------|------------|-----------------------------------------------------|
| DERA                           | E SQLWorkloadAnalysis |                        |       |             |                                                                                                    |                                                   |                   | universali,dcardno                                                                                                    | O Admin    | istration E                                         |
| OME ADMINISTR                  | RATION                |                        |       |             |                                                                                                    |                                                   |                   |                                                                                                    |            |                                                     |
|                                |                       |                        |       |             |                                                                                                    |                                                   | 05-Oct-16 11.04 - | 06-0d-16 11:03 15M                                                                                                    | 1H 4H 1D   | 50 <i>EW</i>                                        |
| MONITORED IN                   | NSTANCES              |                        | 04    |             |                                                                                                    |                                                   |                   |                                                                                                    |            |                                                     |
| Name                           | Total in DG           |                        |       |             |                                                                                                    |                                                   |                   |                                                                                                    |            |                                                     |
| 0C-5QL43                       | 87                    |                        |       |             |                                                                                                    |                                                   |                   |                                                                                                    |            |                                                     |
| SQL2012CLUSTER                 | 25.00                 | TOTAL IN DB HIGHLIGHTS |       |             | v                                                                                                    | TOP SQL STATEMENTS                                |                   |                                                                                                    |            |                                                     |
| Provention and a second second |                       | Name                   |       | d in DB     | *                                                                                                    | Statement                                         |                   |                                                                                                    | Executions | Database                                            |
| DC-50L44                       | 4582.45 8             | Using CPU<br>Lock Wait |       | 176.4s      |                                                                                                    | WITH raw_data1.hane.tof                           |                   | 754.2s                                                                                                    |            | 0 SQLsecure                                         |
|                                |                       | OS Wat                 |       | 60.0s       |                                                                                                    | DECC CHECKDB (SQLsec)<br>UPDATE [DeadlockA] set 8 |                   | 414.05                                                                                                    |            | <ul> <li>SUSSECURE</li> <li>Financial_Re</li> </ul> |
|                                |                       | NO Wat                 |       | 60 9s       |                                                                                                    | UPDATE (Deadlock8) set ()                         |                   | 226.05                                                                                                    |            | 17 Financial, Re                                    |
|                                |                       | Informal Walk          |       | 195. to     |                                                                                                    | Insert into #Active#alts sele                     |                   | 217.05                                                                                                    |            | 2 master                                            |
|                                |                       | Log Wat                |       | 23.05       |                                                                                                    | WITH IS AS ( SELECT data                          |                   | 201.05                                                                                                    |            | 19 master                                           |
|                                |                       | Tempdo I/O Wat         |       | 17.051      |                                                                                                    |                                                   |                   |                                                                                                    |            |                                                     |
|                                |                       | Remote Wat             |       | 11.05 1     |                                                                                                    |                                                   |                   |                                                                                                    |            |                                                     |
|                                |                       | Network I/O Wait       |       | 3.0s 1      |                                                                                                    | TOP LOGINS                                        |                   |                                                                                                    |            |                                                     |
|                                |                       |                        |       |             |                                                                                                    | Login                                             | User              | Total in DB                                                                                                    | *          | Executions                                          |
|                                |                       |                        |       |             |                                                                                                    | universallagión                                   | public            | 1761.21                                                                                                    | _          |                                                     |
|                                |                       | TOTAL IN DB TRENDING   |       |             | ~                                                                                                    | UNIVERSALIdcardino                                | public            | 1141.05                                                                                                    |            | 14                                                  |
|                                |                       | 25.0m                  |       |             | E Hand Ref                                                                                                    | TechSupport                                       | public            | 1010.0s                                                                                                    |            |                                                     |
|                                |                       |                        |       | +           | Log Weet                                                                                                    | UNIVERSALlogisate                                 | public            | 497.15                                                                                                    |            |                                                     |
|                                |                       | 16.7m                  |       |             | Lot Wet                                                                                                    | UNIVERSALIngton                                   | public            | 82.0s                                                                                                    |            | 54                                                  |
|                                |                       |                        |       |             | CO #64                                                                                                    | UNIVERSALIsquervice                               | public            | 78.05                                                                                                    |            | ,                                                   |
|                                |                       | 10.0                   |       |             | Cong CPU<br>IC Wait                                                                                                    | UNIVERSALISCLAM                                   | public            | 15.06 1                                                                                                    |            |                                                     |
|                                |                       |                        |       | -           | The sector of the sector of th | UNIVERSALISGUM                                    | public            | 3.0s                                                                                                    |            |                                                     |
|                                |                       | -                      |       |             | E Fanata Tak                                                                                                    |                                                   |                   |                                                                                                    |            |                                                     |
|                                |                       | 14:00                  | 20.00 | 02.00       | 08:00                                                                                                    | TOP MACHINES                                      |                   |                                                                                                    |            |                                                     |
|                                |                       |                        |       |             |                                                                                                    | Machine                                           | Total in          | 08                                                                                                    | V Execute  |                                                     |
|                                |                       | TOP DATABASES          |       |             | ~                                                                                                    | idera-tools                                       | 1992.             | 21 💷                                                                                                    | _          |                                                     |
|                                |                       |                        |       |             |                                                                                                    | 00.000-04                                         | 1521.             | 19                                                                                                    |            | 55                                                  |
|                                |                       | Detabase               |       | Total in DB |                                                                                                    | dc-sc#-01                                         | 663.              |                                                                                                    |            | 14                                                  |
|                                |                       | master<br>SQLsecure    |       | 2070.2s     |                                                                                                    | dc-ops-01                                         | 412               | ba and a second second s |            |                                                     |
|                                |                       | Financial, Records     |       | 658.0s      |                                                                                                    |                                                   |                   |                                                                                                    |            |                                                     |
|                                |                       | mide mide              |       | 444.0s      |                                                                                                    |                                                   |                   |                                                                                                    |            |                                                     |
|                                |                       |                        |       | 000.05      |                                                                                                    | TOP PROGRAMS                                      |                   |                                                                                                    |            |                                                     |

Figure 3: Using any trend chart, zoom into a time interval by clicking and dragging a rectangle over the relevant sub-domain.

## EXPLORE TOP LOCKED OBJECTS

#### With very few clicks drill-down from problems to their root cause.

See the impact regarding queries, CPU, and lock waits. Select a hyperlink to identify the SQL statements, the corresponding users, and the application detail. This view also shows how long the issue persisted for any given category.

| 🕒 💿 🔲 https://kcakket/1010/www.bas/2010/watawootlawas.00         | D- Q Cetificates                                                                                                    | mor G 🕕 Idea Dashboard 🚿                                                                               |                             |                                                       |                   |                | 0 *                                              |
|------------------------------------------------------------------|----------------------------------------------------------------------------------------------------|----------------------------------------------------------------------------------------------------|-----------------------------|-------------------------------------------------------|-------------------|----------------|--------------------------------------------------|
|                                                                  | Analysis                                                                                                    |                                                                                                    |                             | R universa                                            | lidcardno o       | Administration | B He                                             |
| HOME ADMINISTRATION                                              |                                                                                                    |                                                                                                    |                             |                                                       |                   |                |                                                  |
| TOP LOCKED OBJECTS                                               | INSTANCE: DC-SQL-04 > LOCK: [Financial_Records                                                                                            | s.dbo.DeadlockA]                                                                                       |                             |                                                       |                   |                |                                                  |
| nadiochA UNER 414.04 Financial<br>nadiochB UNER 224.04 Financial |                                                                                                    | CURRENT LOCKING SESSION                                                                                | S (BLOCKERS)                |                                                       |                   |                | 0                                                |
|                                                                  | OBJECT LOCK WAIT TIME TRENDING                                                                                                    |                                                                                                    |                             |                                                       |                   |                | v                                                |
|                                                                  | 40.5<br>30.5<br>30.5<br>40.5<br>4<br>21.35                                                                                                | Burt Time & Gat 2014 23<br>Get Time & Gat 2019 23<br>Francisca Time 2010 20<br>Total Loss Time 2010 (n | 1.50                        | 139                                                   | 0.0               | Next           | late Lock<br>sation Lock<br>Lock<br>Lock<br>Lock |
|                                                                  | 1.10                                                                                                    | 2017                                                                                                   | 1.00                        | 2017                                                  |                   |                |                                                  |
|                                                                  | TOP LOCKING PROGRAMS                                                                                                    |                                                                                                    |                             |                                                       |                   |                | ¥                                                |
|                                                                  | Programs           Morosoft SQL Server Management Studio - Query         UKAT SMAPLED STATEMENTS           UPCATE (Deadlock[] set [] = @1 |                                                                                                    | 414.0x                      | Balch<br>() UFDATE [Deadlock0] set ] ( = @1           |                   |                | Aschine<br>Ic-sc#-01                             |
|                                                                  | wattor delay 10 00 30 000'                                                                                                    |                                                                                                    | 188.0s                      | begin fran update DeadlockA set i = 1 s               | valtor delay '    |                | _                                                |
|                                                                  | TOP LOCKED STATEMENTS<br>Statements                                                                                                    | Lock Duration Batch                                                                                    |                             | Looked Research                                       | 1.440             | Machine D      | v<br>latabase                                    |
|                                                                  | UPDATE [Deadlock4] set [[ = @1         OLOCED BY PROGRAMS                                                                                 |                                                                                                    | ATE [DeadlockA] set ]] = @1 | Locked Program<br>Microsoft SQL Server Management Stu | Login             |                | Inancial_                                        |
| a 🐛 z 😫 💋                                                        | Moreoff SQL Server Management Studie - Overy                                                                                              | 414.01                                                                                                 |                             |                                                       | UNIVERSALIdeardee | 60-149-01      | R 10                                             |

Figure 4: List the top locked objects. For a selected locked object, display the trend for the wait times, the top locking programs, and the top locked statements.

# EXPLORE TOP LOGINS

#### Back out of the previously selected period to show user-specific information.

This information identifies where the user was accessing the system from and other associated SQL statements. Cycle through additional users in this view.

|                | 🥥 ldera SQLdm Mobile |                        |             |                |                                |                      |                        |            | . I-          |
|----------------|----------------------|------------------------|-------------|----------------|--------------------------------|----------------------|------------------------|------------|---------------|
| DERA           | E SQLWorkloadAnalysi | •                      |             |                |                                |                      | universali/dcardno C   | Administr  | ation 🛐       |
| ME ADMINIST    | RATION               |                        |             |                |                                |                      |                        |            |               |
|                |                      |                        |             |                |                                | 05-Oct-16 11.04 -    | 06-Oct-16 11 03 15M 1H | 41 10      | 50 AW 7       |
| MONITORED      | NSTANCES             | KINSTANCE: DC-SQL-04   |             |                |                                |                      |                        |            |               |
| Name           | Total in DG          |                        |             |                |                                |                      |                        |            |               |
| 00-501.43      | 8.0                  |                        |             |                |                                |                      |                        |            |               |
| SGL2012CLUSTER | 25.00                | TOTAL IN DB HIGHLIGHTS |             | v              | TOP SQL STATEMENTS             |                      |                        |            |               |
|                |                      | Nate                   | Total in DB | *              | Statement                      |                      | Total in DB V Exec     |            | Detabase      |
| DC-50L-64      | 4502.45 @            | Using CPU              | 2576.45     |                | WITH raw_data() thane, toff    |                      | 754.25                 |            | master        |
|                |                      | Lock Wall<br>OS Wall   | 641.0s      |                | DECC CHECKDB (SQLsec           |                      | 517 0s                 | 0          | SQLsecure     |
|                |                      |                        |             |                | UPDATE (DeadlockA) set ()      |                      |                        |            | Financial, Re |
|                |                      | New Oil                | 400.95      |                | UPDATE [Deadlock8] set []      |                      | 226.05                 |            | Financial_Re  |
|                |                      | Informal Walk          | 295.ts      |                | Insert into #Active/Walts sele |                      | 217.05                 |            | masher        |
|                |                      | Log Wat                | 23.06       |                | WITH IS AS (SELECT data        | base_id , SUM(size * | 201.05                 | 109        | macher        |
|                |                      | Tempdb I/O Wat         | 17.05 1     |                |                                |                      |                        |            |               |
|                |                      | Ramota Wat             | 11.0s i     |                | TOPLOGINS                      |                      |                        |            |               |
|                |                      | Network I/O Walt       | 3.0s 1      |                | Login                          | User                 | Total in CB            | × 6        | ecutions      |
|                |                      |                        |             |                | universalugión                 | public               | 1761.21                |            | 85            |
|                |                      | TOTAL IN DB TRENDING   |             | ~              | UNIVERSALIdcardino             | public               | 1141.05                |            | 147           |
|                |                      | 25.0m                  |             |                | TechSupport                    | public               | 1010.05                |            |               |
|                |                      |                        |             | E Hernal Mail  | UNIVERSALughale                | public               | 497.15                 |            |               |
|                |                      |                        | +           | Lock Wed       | UNIVERSALIndon                 | public               | 82.0s #                |            | 540           |
|                |                      | 16.7m                  | -           | Tampiti 10 Mar | UNIVERSALlogbervice            | public               | 78.05                  |            | 17            |
|                |                      |                        |             | CIS Meet       | UNIVERSAL/SQLein               | public               | 15.04 1                |            |               |
|                |                      | 58.0                   | _           | IC West        | UNIVERSALISOLINI               | public               | 3.06                   |            |               |
|                |                      |                        |             | Retrack 10 Had | Contraction of the second      | Pares -              |                        |            |               |
|                |                      |                        |             | Cut the        |                                |                      |                        |            |               |
|                |                      |                        | 20.00 02.00 | 08.00          | TOP MACHINES                   |                      |                        |            |               |
|                |                      |                        |             |                | Machine                        | Total in             | 08                     | Executions |               |
|                |                      | TOP DATABASES          |             | ~              | idera-tools                    | 1992.                | 21 🗰                   |            |               |
|                |                      |                        |             |                | 00-04-04                       | 1521.                | 10                     |            | 559           |
|                |                      | Database               | Total in DB | Ŷ              | dc-sql-01                      | 663                  | 01                     |            | 140           |
|                |                      | marter                 | 2070.2s     |                | dc-ops-01                      | 412                  | de                     |            |               |
|                |                      | SQLeecure              | 795.1s      |                |                                |                      |                        |            |               |
|                |                      | Financial Records      | 658.0s      |                |                                |                      |                        |            |               |
|                |                      |                        |             |                | TOP PROGRAMS                   |                      |                        |            |               |

Figure 5: List the top logins. For a selected login, show the top waits and their trends, the top databases, the top SQL statements, the top machines, and the top programs.

# EXPLORE TOP SQL STATEMENTS

# With very few clicks drill-down to actionable recommendations to improve query performance.

Select the top SQL statements to drill into more detailed query information. These details include what specifically are the heaviest operators per query and what percentage of the execution time they consume.

| C C C Ingel location 121 (second later                                      |                  | OH .       |                                        | ,D = O Cettificate error C                                                                     | 🕼 ldera Dauhboard 🛛 🛛                                          |                  |                     |                |                              | 0 *                                        |
|-----------------------------------------------------------------------------|------------------|------------|----------------------------------------|------------------------------------------------------------------------------------------------|----------------------------------------------------------------|------------------|---------------------|----------------|------------------------------|--------------------------------------------|
| 🖕 🕐 Reports 🕐 Idera Dauhiboard 🥥 Idera S                                    |                  |            |                                        |                                                                                                |                                                                |                  |                     |                | 1.0.00                       |                                            |
| IDERA =                                                                     | SQLWorkloadAnaly | sis        |                                        |                                                                                                |                                                                |                  |                     | universalidcar | dno O Administra             | tion 👔 Help                                |
| HOME ADMINISTRATION                                                         |                  |            |                                        |                                                                                                |                                                                |                  |                     |                |                              |                                            |
| TOP SQL STATEMENT                                                           | s                |            |                                        | INSTANCE: DC-SO                                                                                | 2L-04 > Login: UNIVERSAL\dcardno >                             | STATEMENT: UPO   | ATE (Deadlock       | A1             |                              |                                            |
| Statement                                                                   | Total in DB      | Executions | Defabese                               | < INSTANCE: DC-SC                                                                              |                                                                |                  |                     |                |                              |                                            |
| UPCATE (DeadlockA) set (0 - @1                                              | 414.04           |            | 17 Financial_Reco                      | SUMMARY                                                                                        |                                                                | v                | TOTAL IN DB T       | SENDING.       |                              | ~                                          |
| UPDATE (Deadlockii) set (i) = @1<br>SELECT from sys.extended_properties whe | 226.0s           |            | 188 Financial_Reco<br>1 Financial_Reco | Avg. Time:<br>Executions:<br>Total in DB                                                       | 7.1s Physical Reads:<br>97 Logical reads:<br>414.0s Recomplex: | 8<br>292<br>0    | 400.0               |                |                              | Internal Mart                              |
|                                                                             |                  |            |                                        | Total III Co.                                                                                  | 414.04 Pacampies                                               |                  | 305.0s              |                |                              | Look Week<br>Tumpelo IO Heak<br>OS Heak    |
|                                                                             |                  |            |                                        | FINDING S AND NEXT STEP<br>Rank Finding or Action                                              | \$                                                             | ~                | 200.04              |                |                              | Using DPU<br>10 Week                       |
|                                                                             |                  |            |                                        | Heavy Operator I<br>The operator is responsible<br>Operator: Table Update<br>Object: DeadlockA | Detected<br>for 75.27% of the actual SQL statement execution   | i time.          | 0                   | 22:10 23:00    |                              | Retwork 10 Haat<br>Remote Haat<br>CLR Haat |
|                                                                             |                  |            |                                        | D. Hanna Countries                                                                             |                                                                | xamine Operator  | TOP ACCESSED        |                |                              | ~                                          |
|                                                                             |                  |            |                                        | Heavy Operator I<br>The operator is responsible<br>Operator: Table Scan<br>Object: DeadlockA   | for 24.72% of the actual SQL statement execution               | time.            | Object<br>DeadlockA |                | fotal in DB v Data<br>628.0s | dase<br>ancial_Records                     |
|                                                                             |                  |            |                                        | Colors Considered                                                                              |                                                                | xamine Operator  | TOP MACHINES        |                |                              | ~                                          |
|                                                                             |                  |            |                                        |                                                                                                | 10 Me                                                          | e Execution Plan | Machine<br>dc-sd-81 | Program        | Total in DB v                | Executions<br>97                           |
|                                                                             |                  |            |                                        | SGE STATEMENT FUEL TE<br>TPOATE (Dewdlorkk)<br>set (1) - 01                                    | XT                                                             | ۷                |                     |                |                              |                                            |
| = L a 🗃 🙆                                                                   |                  |            |                                        |                                                                                                |                                                                |                  |                     |                |                              | Re 10 4                                    |

Figure 6: List the top SQL statements. For a selected SQL statement, view its performance summary, any findings (such as heavy operators) and next steps, the full text of the SQL statement, the trend of the waits, the top accessed objects, and the top machines.

### EXPLORE TOP SQL STATEMENTS

#### With very few clicks drill-down to query execution plans.

Break down the execution plan to show the specific components and the associated cost to performance. View heavily nested SQL statements with many factors contributing to the overall performance.

|          | △                                               |             |           |      |       |          |                               | 🖪 universalidcardno 🔹 Administration 🛐                                                                                                    |
|----------|-------------------------------------------------|-------------|-----------|------|-------|----------|-------------------------------|----------------------------------------------------------------------------------------------------|
| E ADMINI | ISTRATION                                       |             |           |      |       |          |                               |                                                                                                    |
| ENTE?    |                                                 |             |           |      |       |          |                               |                                                                                                    |
|          | INSTANCE: DC-SQL-04 > Login: UNIT               | VERSAL\dca  | rdno > ST | ATEM | IENT: | SELECT   | f from sys                    |                                                                                                    |
|          |                                                 |             |           |      |       |          |                               |                                                                                                    |
|          | EXECUTION PLAN                                  |             |           |      |       |          |                               | SQL STATEMENT FULL TEXT                                                                                                    |
|          |                                                 |             |           | CPU  | ю     | Returned | Table                         | SELECT SCHEDG_NAME (udf.schema_id) A3 (Schema), udf.name A3 (Name), udf.object_id A3 (ID), (                                                                                                |
|          | Operator name                                   | Object Name | Cost      |      |       |          | Cardinality Warnings Parallel | Case                                                                                                    |
|          | - Actual Execution Plan as of 2016-10-06 04:00. |             | 0.956897  | 0.19 | 0.17  | 508.881  | 0                             | when 'TN' = udf.type then 1                                                                                                    |
|          | (e) Sat                                         |             | 0.018500  | 0.01 | 0.01  | 508.881  | 0                             | when 'f5' = udf.type then 1<br>when 'lf' = udf.type then 3                                                                                                    |
|          | Compute Scalar                                  |             | 0.000051  | 0.00 | 0.00  | 508.881  | 0                             | when 'IF' = udf.type then 2                                                                                                    |
|          | Nested Loops - Left Outer Join                  |             | 0.002330  | 0.00 | 0.00  | 508.881  | 0                             | when 'FT' = udf.type then 2                                                                                                    |
|          | G Hash Match - Right Outer Join                 |             | 0.023491  |      |       |          | 0                             | else 0                                                                                                    |
|          | Clustered Index Seek                            | clut        | 0.003302  | 0.00 | 0.00  | 18.5714  | 20                            | end) AS (FunctionType),                                                                                                    |
|          | <ul> <li>Compute Scalar</li> </ul>              |             | 0.000051  | 0.00 | 0.00  | 508.881  | 0                             | CASE<br>WHEN GAI.type IN ('FN','IF','IF') THEN 1                                                                                                    |
|          | Hash Match - Right Outer Join                   |             | 0.023491  |      |       | 508.881  | 0                             | WHEN udf.type IN ('FS', 'FT') THEN 2                                                                                                    |
|          | Clustered Index Seek                            | clut        | 0.003362  |      |       |          | 20                            | ELSE 1                                                                                                    |
|          | Compute Scalar                                  |             | 0.000051  |      |       |          | 0                             | END AS (ImplementationType), CAST(                                                                                                    |
|          | Hash Match - Right Out                          |             | 0.021739  |      |       |          | 0                             | Case                                                                                                    |
|          | • Filter                                        |             | 0.000001  |      | 0.00  | 1        |                               | <pre>vben udf.is_ms_shipped = 1 then 1 vben (</pre>                                                                                                    |
|          | Clustered index.                                | chit        | 0.003283  |      |       |          | 1                             | select major_id                                                                                                    |
|          | © Compute Scalar<br>© Nested Loops - L.         |             | 0.000051  |      |       | 508.881  | 0                             | from sys.extended properties                                                                                                    |
|          | C Hash Match                                    |             | 0.016618  |      | 0.00  |          | 0                             | where major_id = udf.object_id                                                                                                    |
|          | © False Manuel                                  |             | 0.000047  |      | 0.00  | 37       | 0                             | and minor_id = 0                                                                                                    |
|          | index S                                         | 2           | 0.003323  |      |       | 37       | 37                            | and class = 1                                                                                                    |
|          | · Nested Lo.                                    | mux.        | 0.002878  |      |       |          |                               | and name - M'sicrosoft_database_tools_support"<br>) is not null then 1                                                                                                    |
|          | (in Nested                                      |             | 0.000434  |      |       |          | 0                             | else 0                                                                                                    |
|          | RHM                                             |             | 0.041101  |      |       |          | 0                             | end AS bit) AS (IsSystemCbject), CAST(                                                                                                    |
|          |                                                 |             | 0.005784  |      |       | 103.587  | 0                             | CASE                                                                                                    |
|          | 0                                               |             | 0.000224  |      |       | 103.587  | 0                             | WHEN ISNULL(emudf.definition, eemudf.definition) IS NULL THEN 1                                                                                                    |
|          |                                                 | clut        | 0.032415  | 0.00 | 0.03  | 103.587  | 2,242                         | <pre>ELSE 0 END AS bit) AS [I#Encrypted], CAST(ISBULL(OBJECTPROPERTYEE(udf.object_id, N'IsSchemaBound'),0)</pre>                                                                            |
|          |                                                 |             | 0.013183  |      |       |          | 0                             | AS bit) AS (Indonesgowes), CASI(IndoneSconderIndonesian(Sourcegees_ov, M. Housemannes), v)<br>AS bit) AS (Indonesadound), usrt.mame AS (DataType), ISSULL(Baset.mame, N'') AS (SystemType), |
|          |                                                 |             | 0.000224  | 0.00 | 0.00  | 2,010,21 | 0                             | CAST (                                                                                                    |
|          |                                                 | clst        | 0.032415  | 0.00 | 0.03  | 2,010.21 | 2,242                         | CASE                                                                                                    |
|          |                                                 |             | 0.000010  | 0.00 | 0.00  | 1        | 0                             | WMEN baset.name IN (S'nchar', S'nvarchar')                                                                                                    |
|          |                                                 |             | 0.000329  | 0.00 | 0.00  | 1        | 0                             | AND ret_param.max_length <> -1 TMEN ret_param.max_length/2<br>ELDE ret_param.max_length                                                                                                    |
|          |                                                 |             | 0.091512  | 0.00 | 0.05  | 1        | 0                             | ESO AS int) AS (Length), CAST(ret_param.precision AS int) AS (NumericPrecision), CAST(                                                                                                    |
|          |                                                 | chit        | 0.032415  | 0.00 | 0.03  | 2,242    | 2,242                         | ret param.scale AS int) AS (NumericScale), ISSUL(mecret param.name, N'') AS                                                                                                    |

Figure 7: For a selected SQL statement, see its execution plan and its full text.

### EXPLORE TOP PROGRAMS

# Pull the detail from the noisy applications into focus and drill into the impact that they had at that time.

Consolidate all of the key performance indicators.

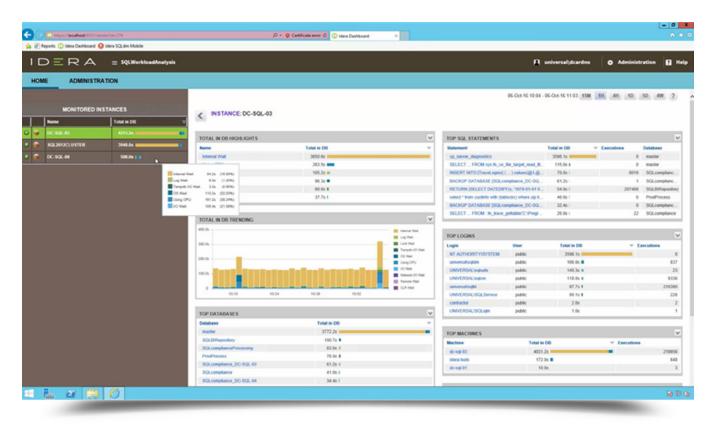

Figure 8: List the top programs. For a selected program, show the top waits and their trends, the top databases, the top SQL statements, the top logins, and the top machines.

# CUSTOMIZE THE LAYOUT

# From the top-level, configure the components. Manipulate panels to highlight and focus on areas of concern.

In the user interface, display prominently the items that matter most.

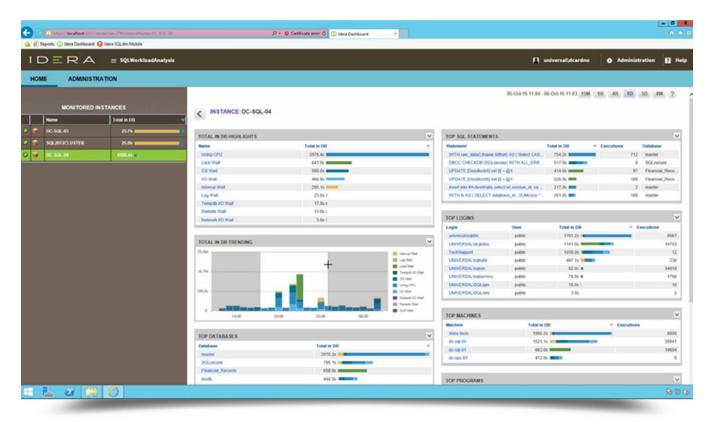

Figure 9: Customize any dashboard layout by moving, closing and opening each panel to display the most relevant information in the most convenient location.

# FINAL THOUGHTS

#### Effortlessly manage the performance of complex SQL Server environments.

With SQL Workload Analysis, apply continuous sampling to provide a real-time view of entire databases. Quickly drill down to isolate slow SQL statements, analyze execution plans, and see automated recommendations to tune problem statements. Improve application performance with built-in recommendations, and arrive at root cause fast with the integrated operational and transactional diagnosis.

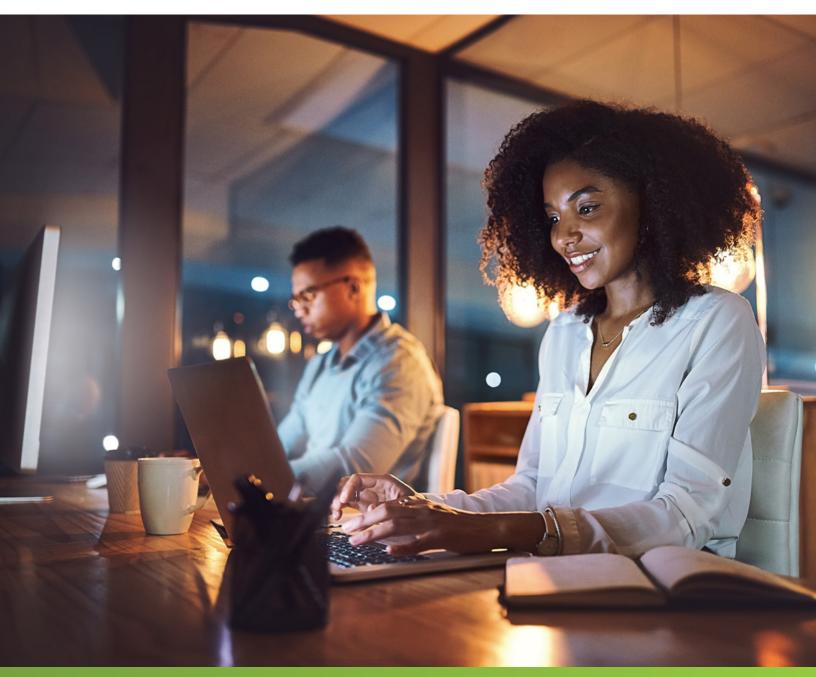

# Boost the performance monitoring power of SQL Diagnostic Manager with detailed transactional application monitoring.

Comprehensive 24x7 SQL Performance Monitoring DOWNLOAD SQL DIAGNOSTIC MANAGER PRO TODAY!

Combine SQL Workload Analysis for transaction monitoring with SQL Diagnostic Manager for operation monitoring.

#### Start for FREE

| an Turke (2) Antonio                                                                                                    | Visit the                                                                                                    | and the state of |
|----------------------------------------------------------------------------------------------------|----------------------------------------------------------------------------------------------------|------------------|
|                                                                                                    | The second second secon |                  |
| A moder og r<br>Barner<br>Hanne<br>Hanner<br>Hanner<br>Ander<br>Marker<br>Marko |                                                                                                    |                  |
| Automa'                                                                                                    |                                                                                                    |                  |
|                                                                                                    |                                                                                                    | 11               |
| and and a second second s                                                                                                    |                                                                                                    | M                |

 $ID \equiv RA$ 

IDERA.com

TWITTER twitter.com/ldera\_Software FACEBOOK facebook.com/lderaSoftware LINKEDIN linkedin.com/company/idera-software 877 GO IDERA 464.3372 EMEA +44 (0) 1753 218410 APAC +61 1300 307 211 MEXICO +52 (55) 8421-7980 BRAZIL +55 (11) 3280-1159